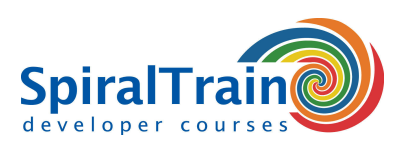

## **Test Driven Development with JUnit**

#### **Audience Test Driven Development with JUnit**

The course Test Driven Development met JUnit is intended for experienced Java developers who want to apply JUnit for Test Driven Development.

#### **Prerequisites Training TDD with JUnit**

Knowledge of and experience with programming in Java is required to join the course Test Driven Development with JUnit.

#### **Realization Test Driven Development with JUnit**

The theory is covered on the basis of presentation slides and is interspersed practical exercises. Demos are used to clarify the discussed concepts. The course material is in English.

#### **Certification Course TDD with JUnit**

Participants receive an official certificate Test Driven Development with JUnit after successful completion of the course.

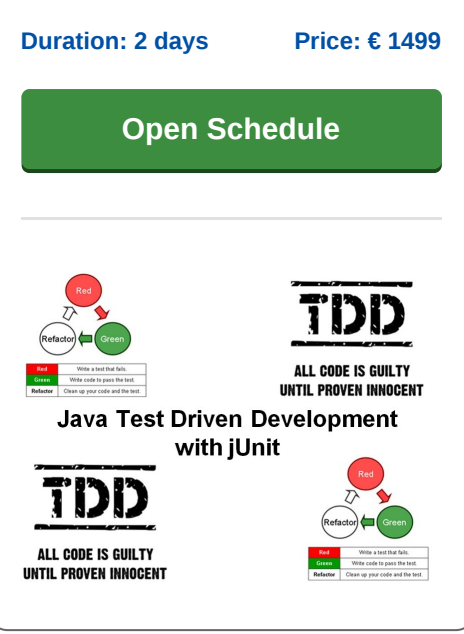

### **Content Course Test Driven Development with JUnit**

The course Test Driven Development with JUnit will teach participants the principles of and reasoning behind Test Driven Development and the role of unit testing therein.

#### **JUnit Library**

The course Test Driven Development with JUnit starts with an overview of the different types of testing and their use, detailed attention is given to the workings of the JUnit library, the integration of this library in Eclipse and the use of assertions in Test Cases and Test Suites.

#### **Test Fixtures**

Fixtures used for the formulation of pre- and postconditions of Test Cases are also discussed as is the automation of tests and the concept of continuous integration.

#### **TDD Methodology**

Next the course Test Driven Development with JUnit discusses the methodology of Test Driven Development (TDD), the three rules of TDD and the steps in TDD are explained as are the benefits and limitations of TDD. The participants will exercise TDD by trying to solve so called code Kata's, small programming problems, using TDD.

#### **Stubs en Mocks**

After an overview of the importance of writing clean code, the course Test Driven Development with JUnit explains the use of stubs and mocks. These stubs and mocks are used as replacement for code that is not ready yet in a testing environment and can be replaced by real code in a production environment. In this respect the Mockito library is used as an example of a mocking framework.

#### **Database Testing**

Finally the course Test Driven Development with JUnit pays attention to database unit testing using DBUnit and the testing of Web Applications using HTMLUnit.

**info@spiraltrain.nl** www.spiraltrain.nl Tel.: +31 (0) 30 – 737 0661

**Locations** Houten, Amsterdam, Rotterdam, Eindhoven, Zwolle, Online

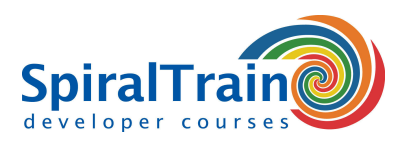

# **Modules Course Test Driven Development with JUnit**

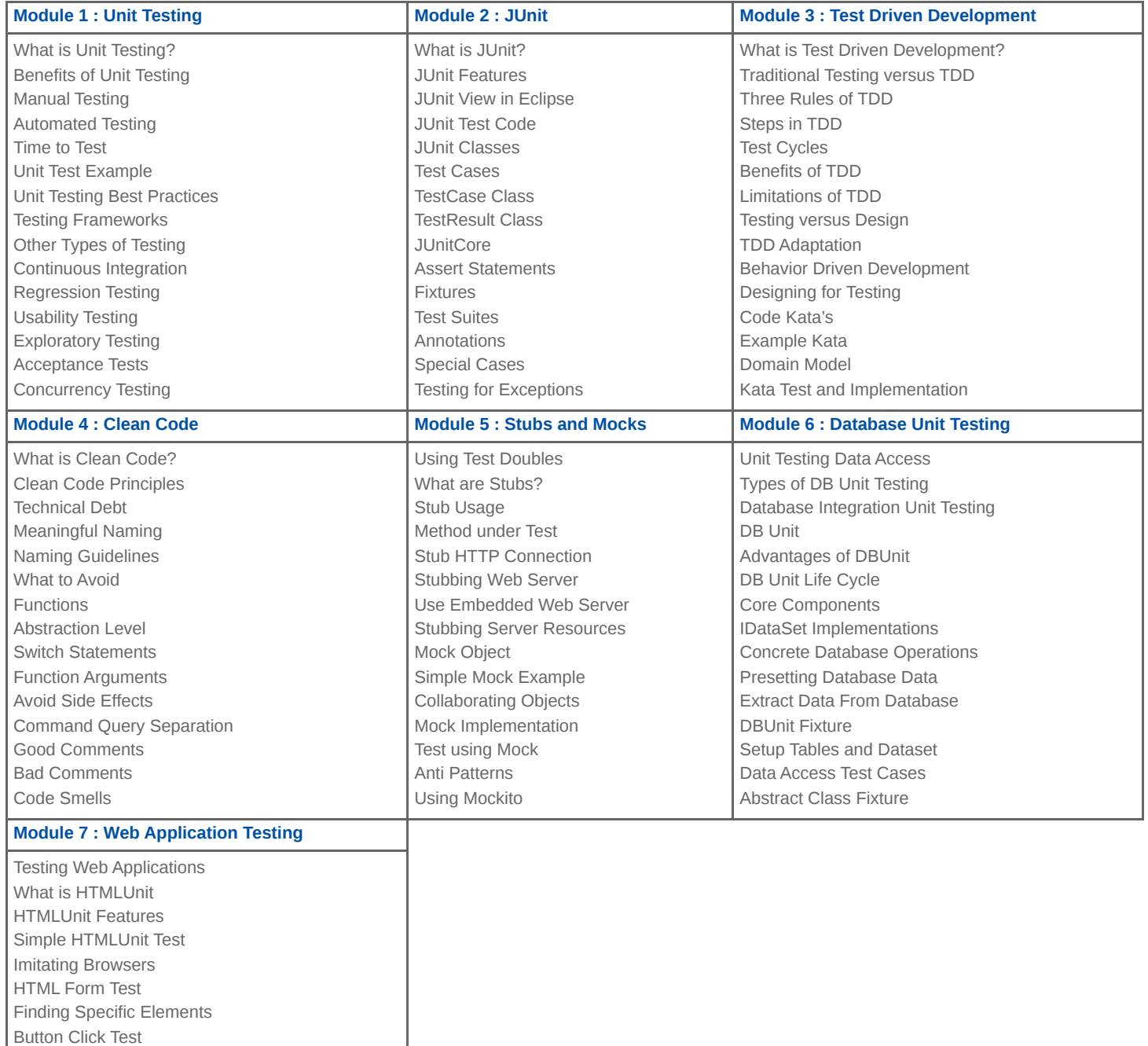

**info@spiraltrain.nl** www.spiraltrain.nl Tel.: +31 (0) 30 – 737 0661 **Locations** Houten, Amsterdam, Rotterdam, Eindhoven, Zwolle, Online